Государственное бюджетное учреждение дополнительного образования детский морской центр Кронштадтского района Санкт-Петербурга «Юный моряк»

Принята на заседании Педагогического совета « 31 » августа\_2022 г. Протокол № \_38\_

Утверждаю Директор ГБУ ДО ДМЦ \_\_\_\_\_\_\_\_\_\_\_\_Е.Л. Романчук Приказ № \_165-Д\_\_ «\_02\_» \_сентября\_ 2022 г.

Директор Романчук Елена Леонидовна 14:43:11 +03'00'Подписано цифровой подписью: Директор Романчук Елена Леонидовна Дата: 2022.09.03

Рабочая программа

дополнительной общеразвивающей программы

# **«Компьютерные технологии и программирование»**

на 2022 – 2023 учебный год

1 год обучения

Разработчик: Нестерова Людмила Борисовна педагог дополнительного образования

#### **Пояснительная записка**

#### **Направленность программы**: техническая.

#### **Особенности организации образовательного процесса 1 года обучения**

На втором году обучения учащиеся разрабатывают WEB-страницы и изучают графические редакторы: Adobe Photoshop, Macromedia Flash, 3DS Max. В графическом редакторе Adobe Photoshop учащиеся редактируют фотографии и создают фотоколлажи. В редакторе Macromedia Flash учащиеся учатся создавать собственные двухмерные анимации. Графический редактор 3DS Max позволит работать с трехмерными рисунками и анимацией. С помощью языка разработки сайтов HTML учащиеся создают WEB-страницы для Интернета, на которых размещают свои работы, созданные в течение учебного года в графических редакторах Adobe Photoshop, Macromedia Flash, 3DS Max.

#### **Задачи** 1 **года обучения**

#### **Обучающие:**

- знакомство с разнообразием компьютерных технологий;
- изучение основ теории и практики графических редакторов, языка разработки сайтов;
- закрепление знаний компьютера, полученных на предыдущих уровнях обучения и практическое их применение.

#### **Развивающие:**

- развитие самостоятельности мышления, творческих способностей, воображения, фантазии, изобразительных умений и навыков, художественного вкуса;
- развитие индивидуальных способностей учащихся, творческой личности;
- развитие культуры речи, способности доказательного и аргументированного высказывания.

#### **Воспитательные:**

- воспитание интереса к компьютеру, понимания значимости знания компьютера;
- воспитание высоких нравственных качеств личности: доброты, отзывчивости, воли, защищенности, уверенности в своих силах;
- воспитания навыков сотрудничества, взаимопомощи, взаимоуважения.

#### **Планируемые результаты освоения программы 1 года обучения Личностные результаты:**

- самостоятельность, личная ответственность за свои поступки, творческая активность;
- участие в конкурсах компьютерных технологий.

#### **Метапредметные результаты:**

- компетентность в области использования информационно-коммуникационных технологий.
- умение понимать причины успеха/неуспеха учебной деятельности.

### **Предметные результаты:**

- знание графических редакторов: Adobe Photoshop, Macromedia Flash, 3DS Max.
- умение работать в программном обеспечении, предназначенном для разработки Web-страниц;
- создание оригинальных Web-страниц;
- создание компьютерных работ, достойных участия в конкурсах.

### **2. Календарный учебный график реализации дополнительной общеобразовательной программы «Компьютерные технологии и программирование»**

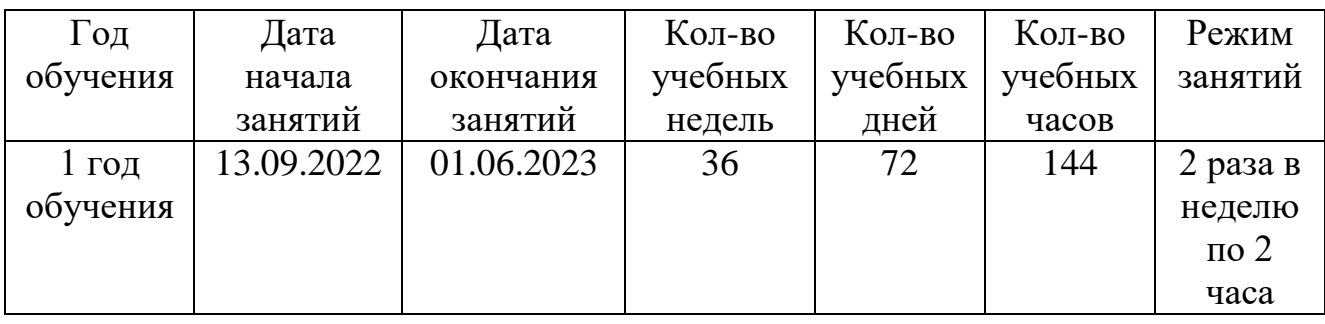

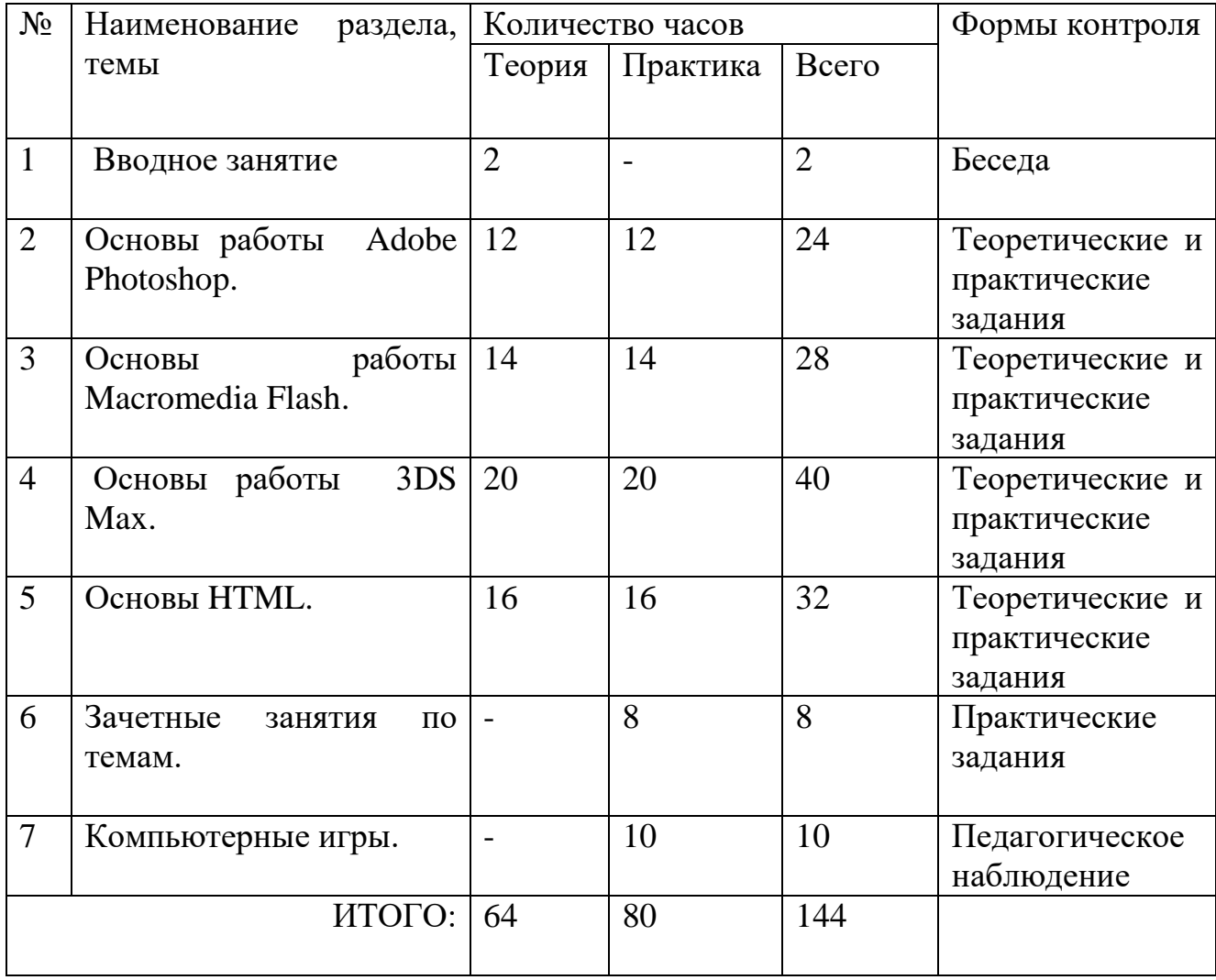

## **3. Учебный план 1 года обучения**

#### **4. Содержание дополнительной общеобразовательной общеразвивающей программы «Компьютерные технологии и программирование» 1 года обучения**

#### **Тема 1. Вводное занятие.**

#### **Теория:**

Инструктаж по технике безопасности.

Правила поведения в компьютерном кабинете.

## **Тема 2. Основы работы Adobe Photoshop.**

#### **Теория:**

Назначение и основные функции Adobe Photoshop. Редактирование изображений. Рисование. Заливка. Градиентная заливка. Использование кистей. Рисование стандартных фигур. Фигурный текст. Применение фильтров.

#### **Практика:**

Работа со слоями. Работа с выделениями. Работа с путями. Работа с текстом. Создание надписи из фоновой картинки.

## **Тема 3. Основы работы Macromedia Flash.**

## **Теория:**

Назначение и основные функции Macromedia Flash. Основные средства Flash. Рисование. Закрашивание. Текст. Слои. Покадровая анимация. Анимации движения по траектории. Озвучивание фильмов.

## **Практика:**

Работа с объектами. Работа с анимацией. Создание анимации движения. Создание анимации формы.

## **Тема 4. Основы работы 3DS Max.**

## **Теория:**

Назначение и основные функции 3DS Max. Трехмерные объекты. Сложные примитивы. Сложные составные объекты. Булевские операции. Объект на основе сечений. Системы частиц. Объемные деформации и вспомогательные объекты. Редактор материалов. Редактирование геометрии при помощи модификаторов. Сплайновые формы. Различные способы анимации. Свет и камеры.

## **Практика:**

Создание набора примитивов. Использование деформаций. Применение модификаторов. Моделирование средствами Editable Poly. Использование Nurbs, Patch, Surface Tools. Анимация в режиме установки ключей. Анимация с использованием траекторий движения. Анимация персонажа.

## **Тема 5. Основы HTML.**

## **Теория:**

Обзор современных технологий Internet. Назначение и основные функции HTML. Базисные элементы. Атрибуты. Цветовая гамма. Фон сайта. Цвет текста. Физическое форматирование текста. Логическое форматирование текста. Графика. Нумерованные списки. Ненумерованные списки. Ссылки. Таблицы.

## **Практика:**

Разработка сайта на основе полученных теоретических знаний. Расположение на сайте собственных ранее созданных работ.

## **Тема 6. Зачетные занятия по темам:**

- основы работы Adobe Photoshop,
- основы работы Macromedia Flash,
- основы работы 3DS Max,
- $\bullet$  основы HTML.

## **5. Календарно-тематический план 1 года обучения**

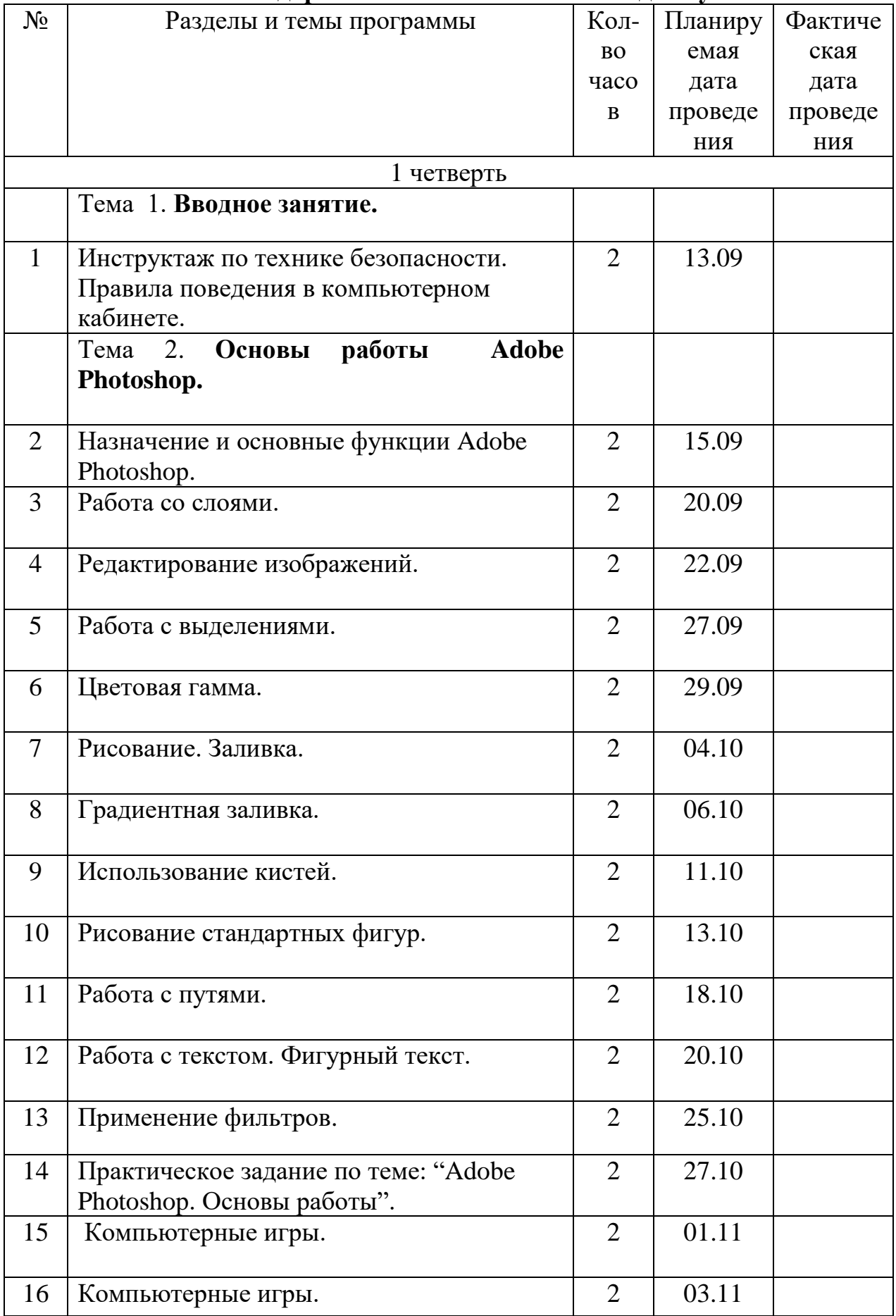

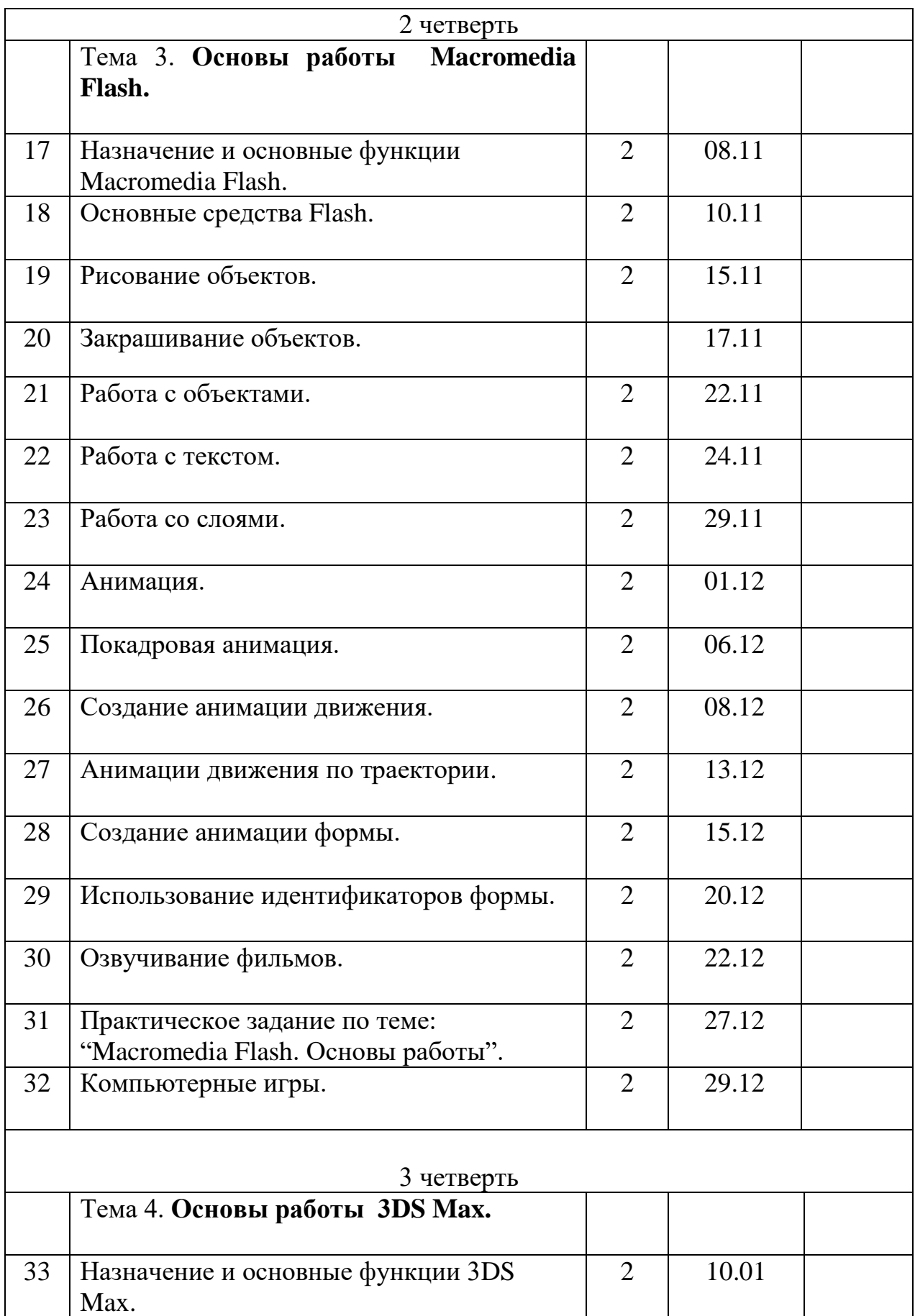

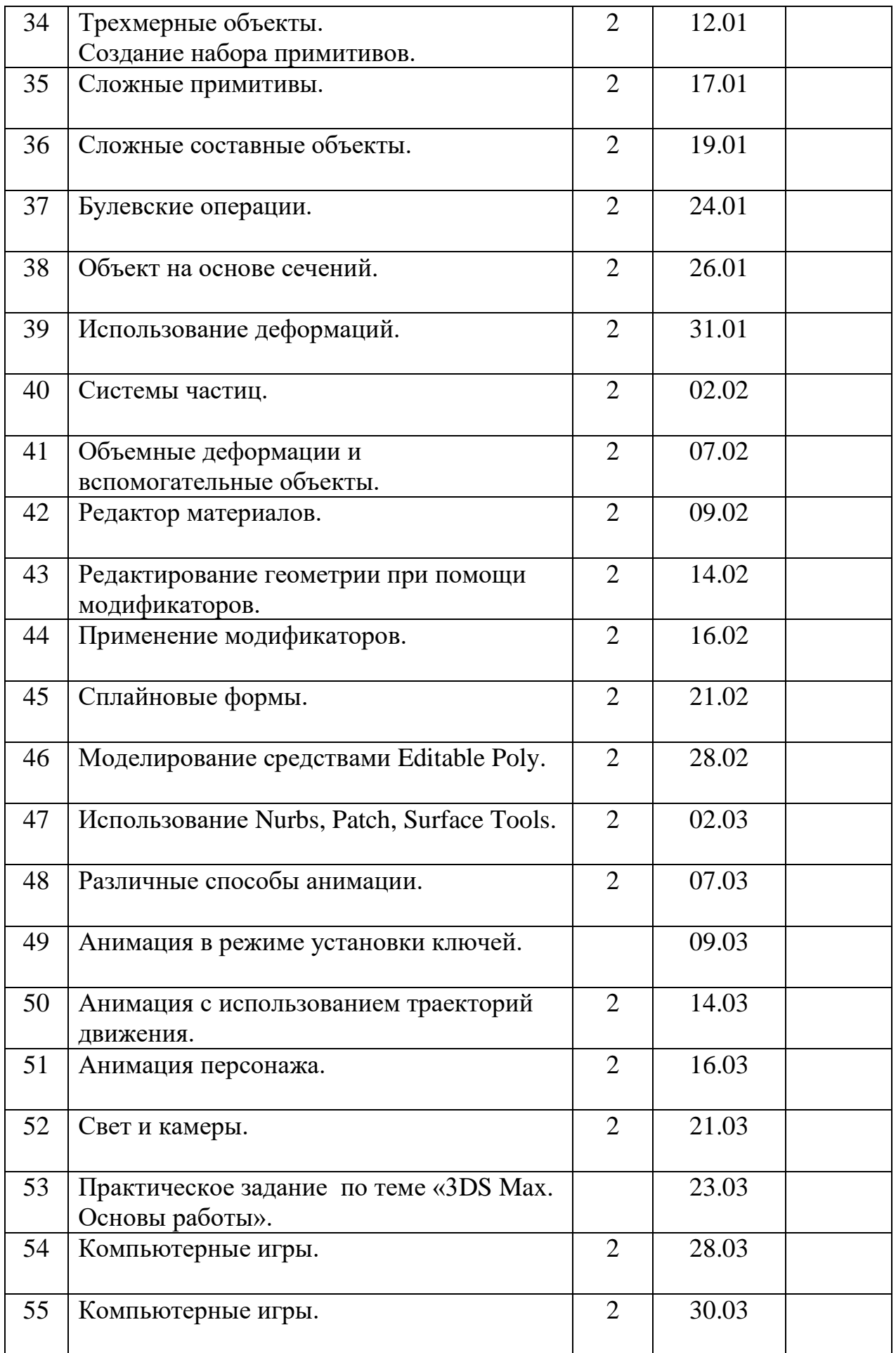

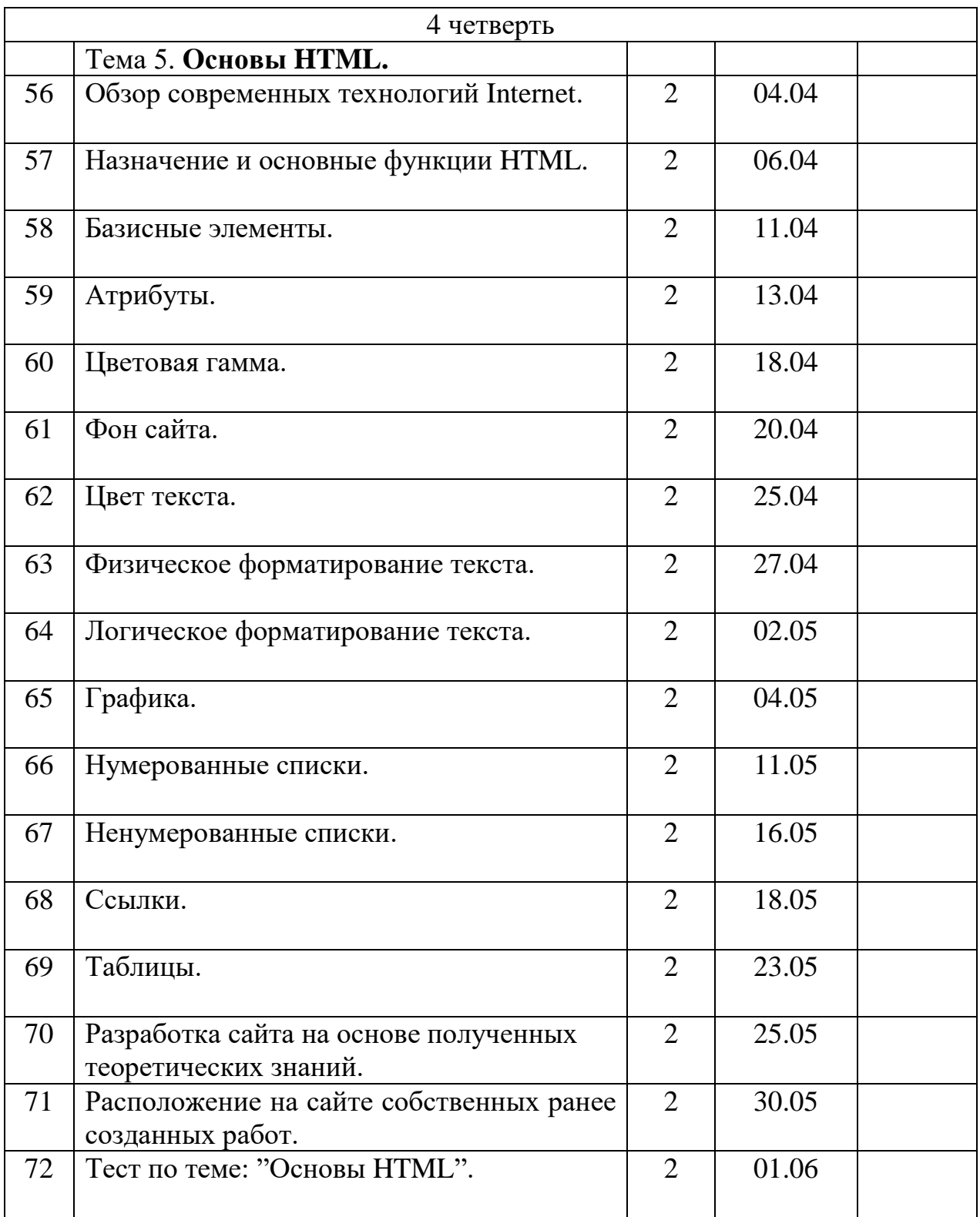

#### **6. Оценочные материалы 1 год обучения Входной контроль**

Входной контроль проходят дети при приеме в группы 1 года обучения, ранее не обучавшиеся по данной программе.

Входной контроль в сентябре с целью определения личностных качеств учащихся проводится по следующим *критериям*: доброжелательность, отзывчивость, воля, уверенности в своих силах, усидчивость, уважение.

*Форма контроля – педагогическое наблюдение.*

### *Форма фиксации*:

Итоги контроля педагог заносит в *информационную карту «Определение личностных качеств»*, используя следующую шкалу:

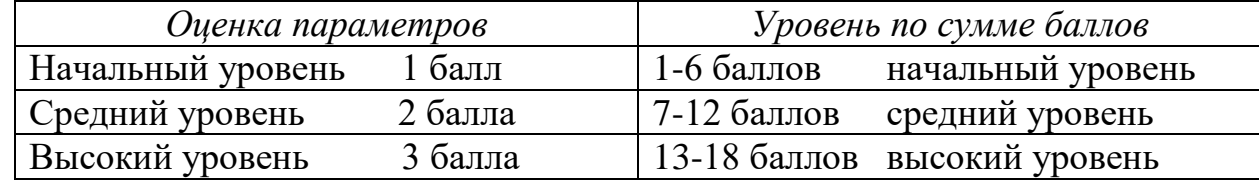

## **Текущий контроль**

Учащиеся компьютерного объединения 1 года обучения по окончании освоения темы «Adobe Photoshop. Основы работы*»* выполняют практическое задание.

В графическом редакторе учащиеся создают открытку - фотоколлаж,

посвященную дню рождения детского морского центра «Юный моряк». В поздравительной открытке - фотоколлаже должны быть использованы:

фотографии, поздравительный заголовок, фон, рамки, слои и фильтры.

*Форма контроля – выполнение практического задания.*

## *Форма фиксации*:

Итоги контроля педагог заносит в *бланки тестовых и практических заданий по темам программы*.

#### *Критерии оценивания:*

При незавершенном оформлении открытки (менее 50%) уровень освоения материала считается начальным.

При незавершенном оформлении открытки (более 50% и менее 100%) уровень освоения материала считается средним.

При окончательном оформлении открытки (100%) уровень освоения материала считается высоким.

## **Текущий контроль**

Учащиеся компьютерного объединения 1 года обучения по окончании освоения темы «Macromedia Flash. Основы работы» выполняют практическое задание. В графическом редакторе учащиеся создают анимированную открытку, посвященную праздникам (по выбору): 23 февраля, 8 марта, день святого Валентина, Пасха, день рождения. В поздравительной анимированной открытке должны быть использованы: поздравительный заголовок, фон, слои, анимация. *Форма контроля – выполнение практического задания.*

#### *Форма фиксации*:

Итоги контроля педагог заносит в *бланки тестовых и практических заданий по темам программы*.

#### *Критерии оценивания:*

При незавершенном оформлении открытки (менее 50%) уровень освоения материала считается начальным.

При незавершенном оформлении открытки (более 50% и менее 100%) уровень освоения материала считается средним.

При окончательном оформлении открытки (100%) уровень освоения материала считается высоким.

#### **Текущий контроль**

Учащиеся компьютерного объединения 1 года обучения по окончании освоения темы «3DS Max.Основы работы» выполняют практическое задание. В

графическом редакторе учащиеся создают трехмерный рисунок на тему: «Моя комната». В комнате должны быть созданы стены, пол, окно, зеркало, стол, стул, диван, ваза, яблоко, груша.

*Форма контроля – выполнение практического задания.*

#### *Форма фиксации*:

Итоги контроля педагог заносит в *бланки тестовых и практических заданий по темам программы*.

#### *Критерии оценивания:*

При незавершенном оформлении рисунка (менее 50%) уровень освоения материала считается начальным.

При незавершенном оформлении рисунка (более 50% и менее 100%) уровень освоения материала считается средним.

При окончательном оформлении рисунка (100%) уровень освоения материала считается высоким.

## **Текущий контроль**

Учащиеся компьютерного объединения 1 года обучения по окончании освоения темы «HTML. Основы» сдают тест.

*Форма контроля – выполнение тестового задания.*

#### *Форма фиксации*:

Итоги контроля педагог заносит в *бланки тестовых и практических заданий по темам программы*.

*Критерии оценки* – правильность ответов.

В тесте 20 вопросов.

#### За каждый правильный ответ – 1 балл

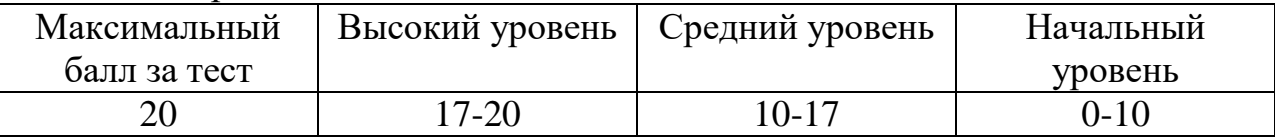

#### **Промежуточная аттестация**

#### **Личностные результаты:**

Контроль личностных результатов учащихся 1 года обучения проводится по следующим *критериям*: самостоятельность, личная ответственность за свои поступки, творческая активность, участие в конкурсах компьютерных технологий.

*Форма контроля – педагогическое наблюдение.*

#### *Формы фиксации:*

Итоги контроля педагог заносит в *информационную карту «Определение личностных результатов»*, используя следующую шкалу:

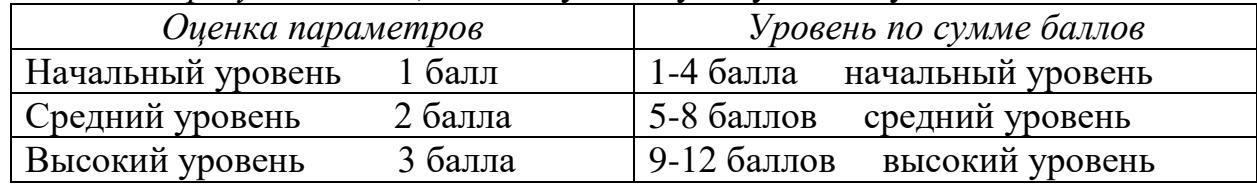

#### **Предметные результаты:**

Учащиеся компьютерного объединения 1 года обучения по окончании освоения тем второго полугодия выполняют практическое задание: разработать на языке HTML личный сайт и расположить на нем работы, выполненные в графических редакторах Adobe Photoshop, Macromedia Flash, 3DS Max.

*Форма контроля – выполнение практического задания.*

#### *Форма фиксации*:

Итоги контроля педагог заносит в *бланки тестовых и практических заданий по темам программы*.

#### *Критерии оценивания:*

При незавершенном оформлении сайта (менее 50%) уровень освоения материала считается начальным.

При незавершенном оформлении сайта (более 50% и менее 100%) уровень освоения материала считается средним.

При окончательном оформлении сайта (100%) уровень освоения материала считается высоким.

#### **Метапредметные результаты:**

Контроль метапредметных результатов учащихся 1 года обучения проводится по следующим *критериям*: компетентность в области использования информационно-коммуникационных технологий, умение понимать причины успеха/неуспеха учебной деятельности.

*Форма контроля – педагогическое наблюдение.*

#### *Формы фиксации:*

Итоги контроля педагог заносит в *информационную карту «Определение метапредметных результатов»*, используя следующую шкалу:

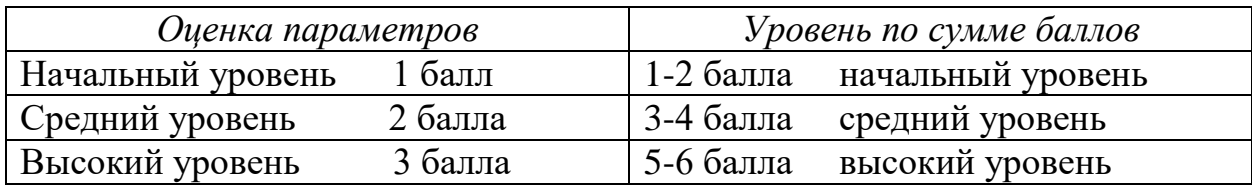

## **7. Методические материалы**

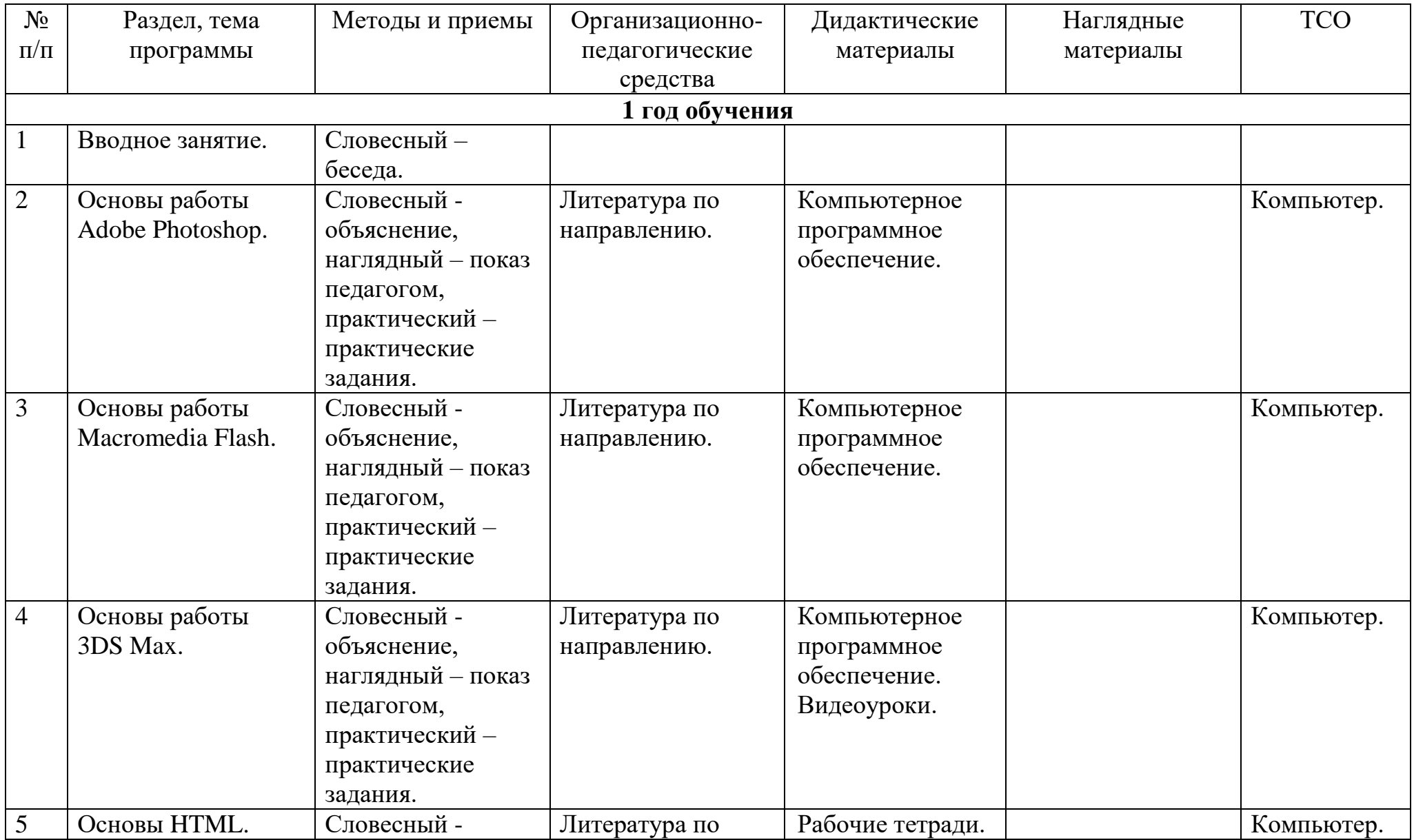

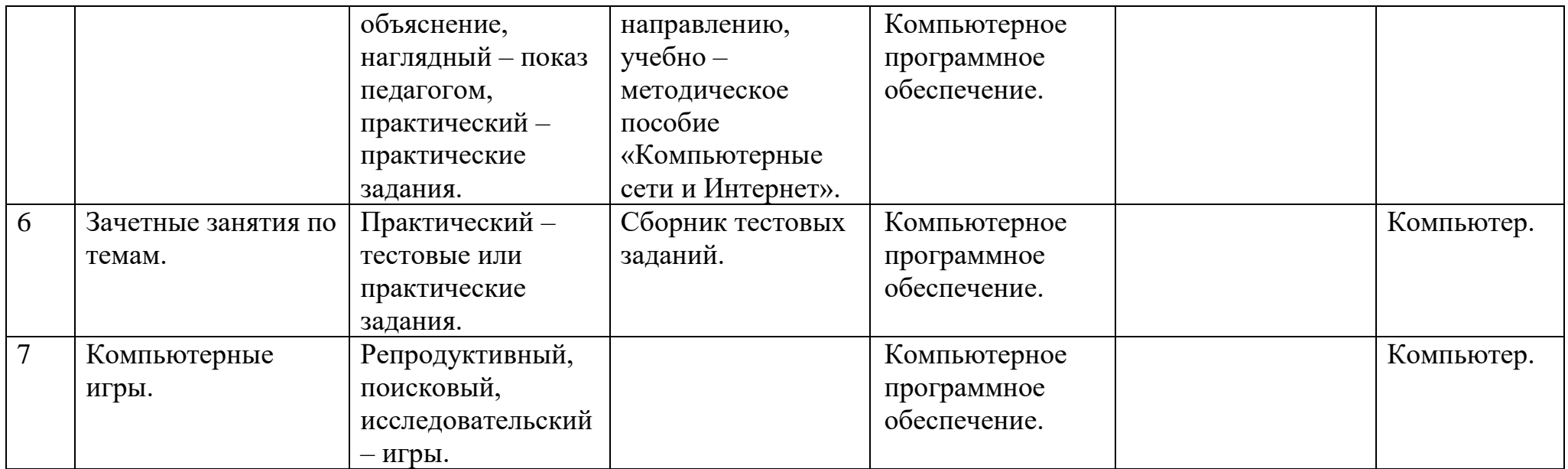

#### **8. Материально-техническое оснащение программы**

Оборудование: столы и компьютеры на каждого учащегося. Компьютеры в составе:

- мониторы Acer,
- 1 принтер "HP DeskJet 695 C",
- 10 колонок.

Системные блоки:

- процессоры Pentium III,
- ОЗУ 2 Гбайт,
- Видеопамять 256 Мбайт,
- звуковые карты,
- дисководы для гибких дисков,
- DVD-RW,
- винчестеры 250 Гбайт.

Программное обеспечение:

- 1. Microsoft Windows.
- 2. Adobe Photoshop .
- 3. Macromedia Flash .
- 4. 3DS Max.

#### **9. Информационные источники Интернет – источники:**

<http://giasiu.narod.ru/>

<http://www.uroki.net/docinf/docinf37.htm>

[https://ru.wikipedia.org/wiki/Adobe\\_Photoshop](https://ru.wikipedia.org/wiki/Adobe_Photoshop)

<http://photoshopdk.narod.ru/p61aa1.html>

http://lyceum.nstu.ru/grant/photoshop1.htm

<https://helpx.adobe.com/ru/photoshop/using/tools.html>

<http://www.daflash.ru/>

<http://compress.ru/article.aspx?id=12617>

<http://programmersclub.ru/alar-flash-lesson1/>

<http://macroflash8.blogspot.ru/>

<http://3deasy.ru/>

<http://3dmaster.ru/uroki/>

<http://soohar.ru/uroki-3d-max-dlya-nachinayushhix/>

<http://ss-prihodko.ru/>

<http://www.3dsociety.ru/polnyi-video-kurs-3ds-max-dlya-nachinayushchikh>

<https://htmlacademy.ru/program>

<http://www.webremeslo.ru/html/glava0.html>

<http://html-exp.narod.ru/base.htm>

<http://html5book.ru/osnovy-html/>

<http://about-html.narod.ru/>

[http://www.zvirec.com/html\\_sod.php](http://www.zvirec.com/html_sod.php)

## **Список литературы для педагога:**

- 1. Кушниренко А.Г., Лебедев Г.В., Сворень Р.А." Основы информатики и вычислительной техники". Пробный учебник для средних учебных заведений. – М., "Просвещение", 1990.
- 2. Абербух А.В., Гисин В.Б. Зайдельман Я.Н., Лебедев Г.В. " Изучение основ информатики и вычислительной техники". Пособие для учителя. – М., "Просвещение", 1992.
- 3. Гейн А.Г., Житомирский В.Г." Основы информатики и вычислительной техники". Пробный учебник для 10-11 классов средней школы. – М.: "Просвещение", 1991.
- 4. Сенокосов А.И., Гейн А.Г. "Информатика". Учебник для 8-9 классов школ с углубленным изучение информатики. М., "Просвещение", 1995.
- 5. Мячев А.А., Красавин А.Н., Алексеев Е.С." Персональные ЭВМ. Толковый словарь. Англо-русский словарь сокращений". – М.," Радио и связь", 1993.
- 6. Фигурнов В.Э." IBM PC для пользователя". М.,Инфра-М, 1995.
- 7. Болдачев А.В. "Компьютер IBM PC для детей". СПб," Дельта", 1996.
- 8. Борковский А.Б., Зайчик Б.И., Боровикова Л.И." Словарь по программированию". Английский, русский, немецкий, французский. – М.,"Русский язык", 1991.
- 9. Карпов Б., Завацкий М., Жданов А." Краткий курс. Dreamweaver 4". СПб, "Питер", 2001.
- 10.Коцюбинский А.О, Грошев С.В." Компьютерная графика". М., "Технолоджи-3000", 2001.
- 11.Жданов А. "Краткий курс. Flash 5". СПб," Питер", 2001.
- 12.Соловьев М.М. "3DS Max 7 и 8. Волшебный мир трехмерной графики", М., «СОЛОН-ПРЕСС», 2006.
- 13.Васильев В.Н., Лисицына Л.С. «Учебное пособие. Интернет технологии образованию», М.,«ПИТЕР», 2003.
- 14. Гончаров А." Самоучитель HTML". СПб," Питер", 2001.
- 15.Бобцов А.А., Лямин А.В., Чежин М.С." Компьютерные сети и Интернет". СПб, 2001.

#### **Список литературы для обучающихся**:

- 1. Симонович С., Евсеев Г., Алексеев А." Общая информатика". Учебное пособие. – М., "АСТ Пресс", 1998.
- 2. Симонович С. "Мой первый компьютер". М.:" АСТ Пресс", 1998.
- 3. Евсеев Г., Симонович С., Пацук С." Вы купили компьютер: 1000 советов". М., "АСТ Пресс", 1998.
- 4. Болдачев А.В." Компьютер IBM PC для детей". СПб: "Дельта", М., "Аквариум", 1996.
- 5. Паронджанов В." Занимательная информатика". М., " Росмен", 1998.
- 6. Гончаров А." Самоучитель HTML". СПб, " Питер", 2001.
- 7. Карпов Б., Завацкий М., Жданов А." Краткий курс. Dreamweaver 4". СПб, " Питер", 2001.
- 8. Коцюбинский А.О, Грошев С.В." Компьютерная графика". М., "Технолоджи-3000", 2001.
- 9. Жданов А." Краткий курс. Flash 5". СПб, " Питер", 2001.
- 10.Соловьев М.М. "3DS Max 7 и 8. Волшебный мир трехмерной графики", Москва СОЛОН-ПРЕСС 2006.